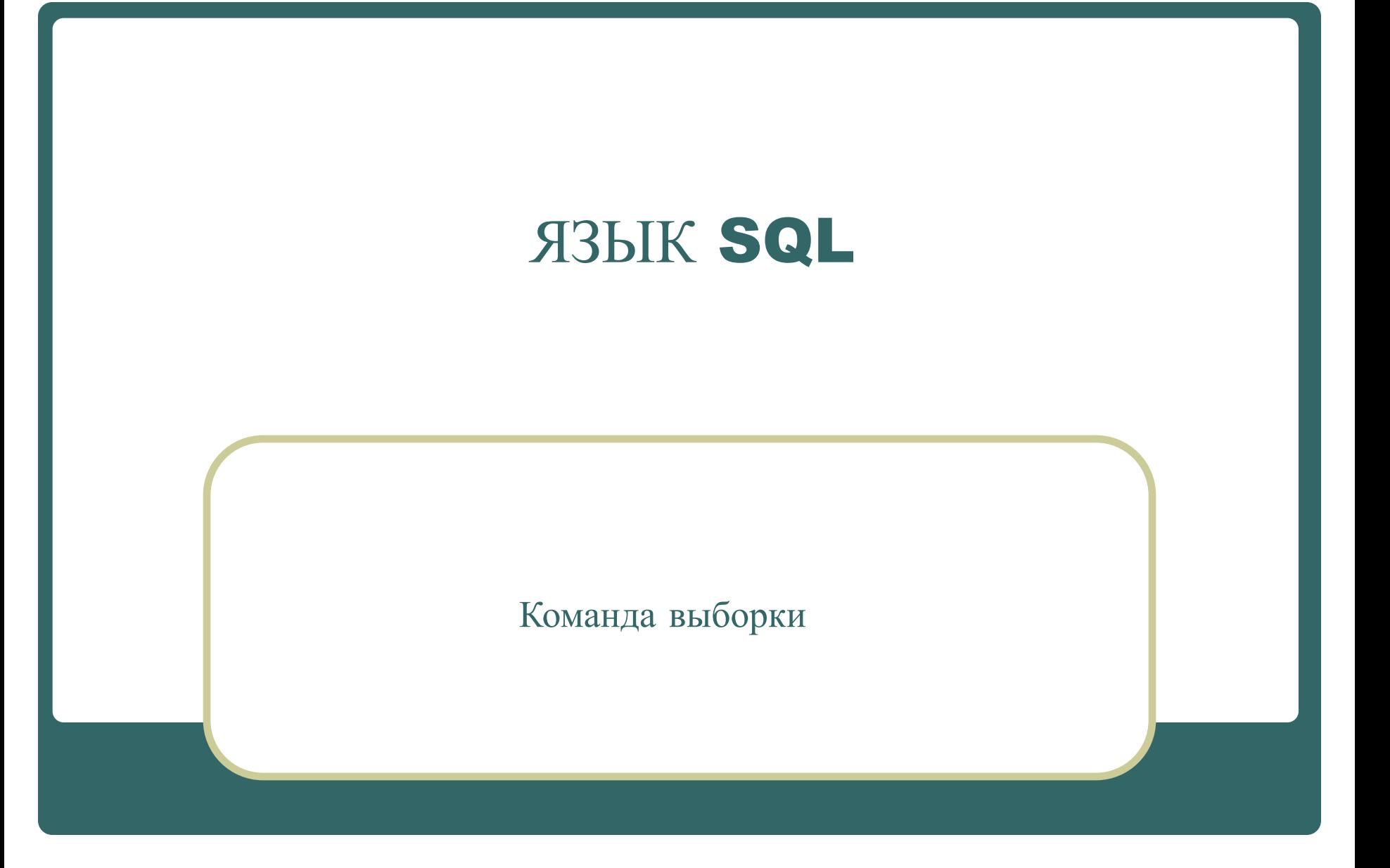

### Синтаксис команды выборки

#### **SELECT [ALL | DISTINCT] <список\_вывода> [INTO <Ид\_нов\_таб>] FROM <источник\_выборки> [ WHERE <условие> ] [ GROUP BY <список\_группировки>] [ HAVING <условие> ] [ORDER BY <имя\_столбца> [ASC | DESC],... ]**

Формат списка вывода

 **Выражение [ as <имя поля результирующей таблицы>]**

### Пример использования ключа DISTINCT

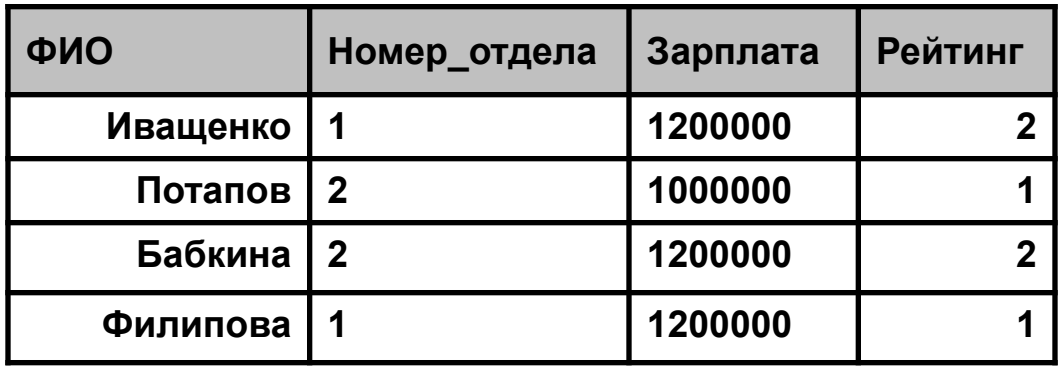

**SELECT Рейтинг, Зарплата FROM Сотрудники;**

**SELECT DISTINCT Рейтинг, Зарплата FROM Сотрудники;**

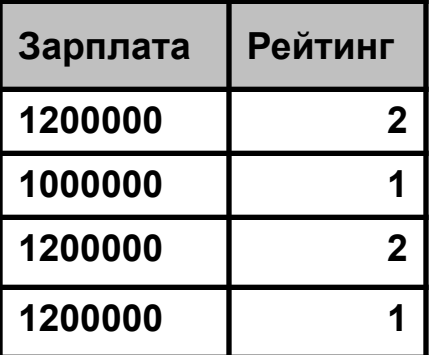

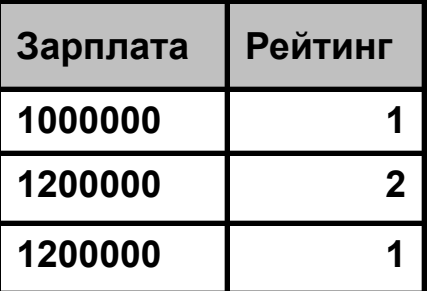

## Пример использования фильтрации

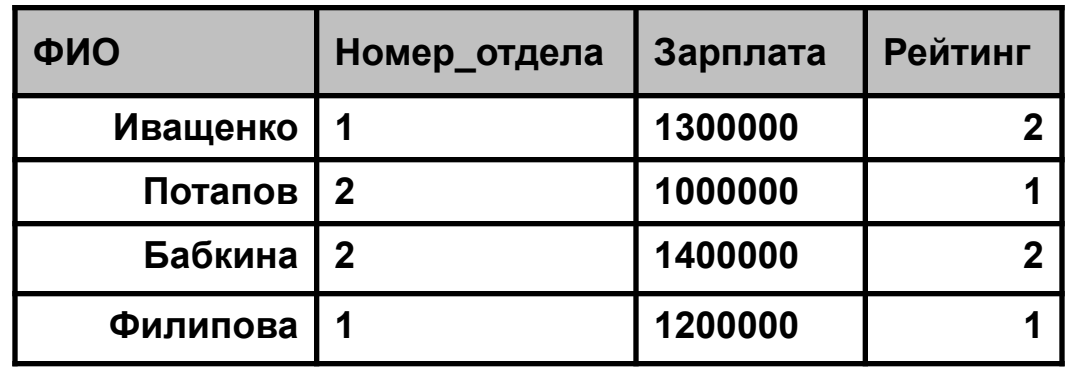

**SELECT ФИО, Зарплата FROM Сотрудники WHERE ((Зарплата >=1200000) AND (Зарплата <=1300000)) OR (Рейтинг = 1);**

**SELECT ФИО, Зарплата FROM Сотрудники** 

**WHERE Зарплата BETWEEN 1200000 AND 1300000 OR (Рейтинг = 1) ;**

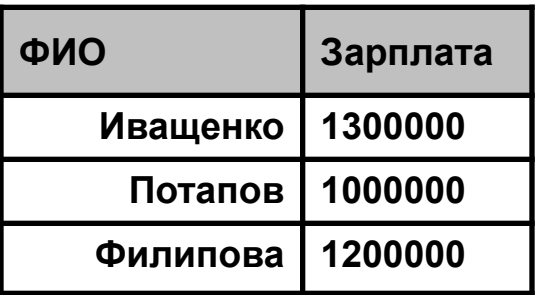

## Пример использования операции LIKE

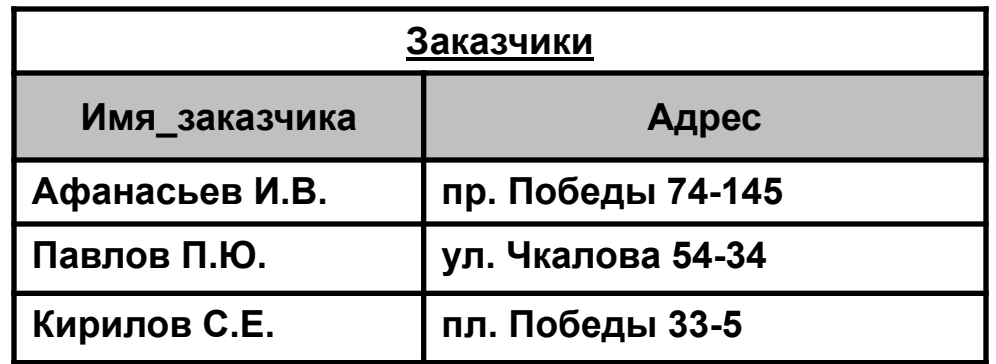

**SELECT Имя\_заказчика FROM Заказчики WHERE Адрес LIKE '\*Победы\*';**

**Имя\_заказчика**

**Афанасьев И.В.**

**Кирилов С.Е.**

### Пример использования вычисляемого поля

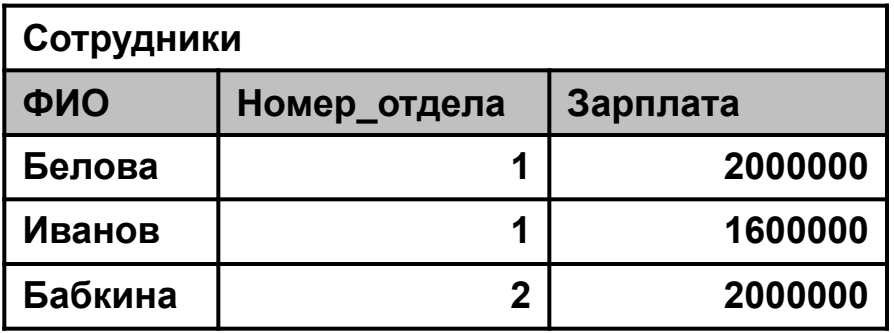

**SELECT ФИО, round(Зарплата/2800,2) as [Зарплата в \$] FROM Сотрудники WHERE Номер\_отдела =1;**

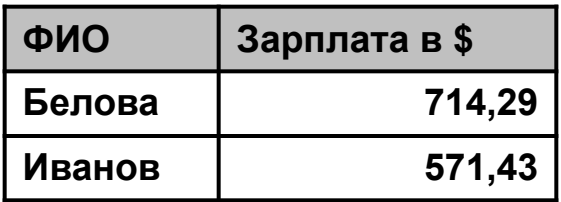

### Источники выборки

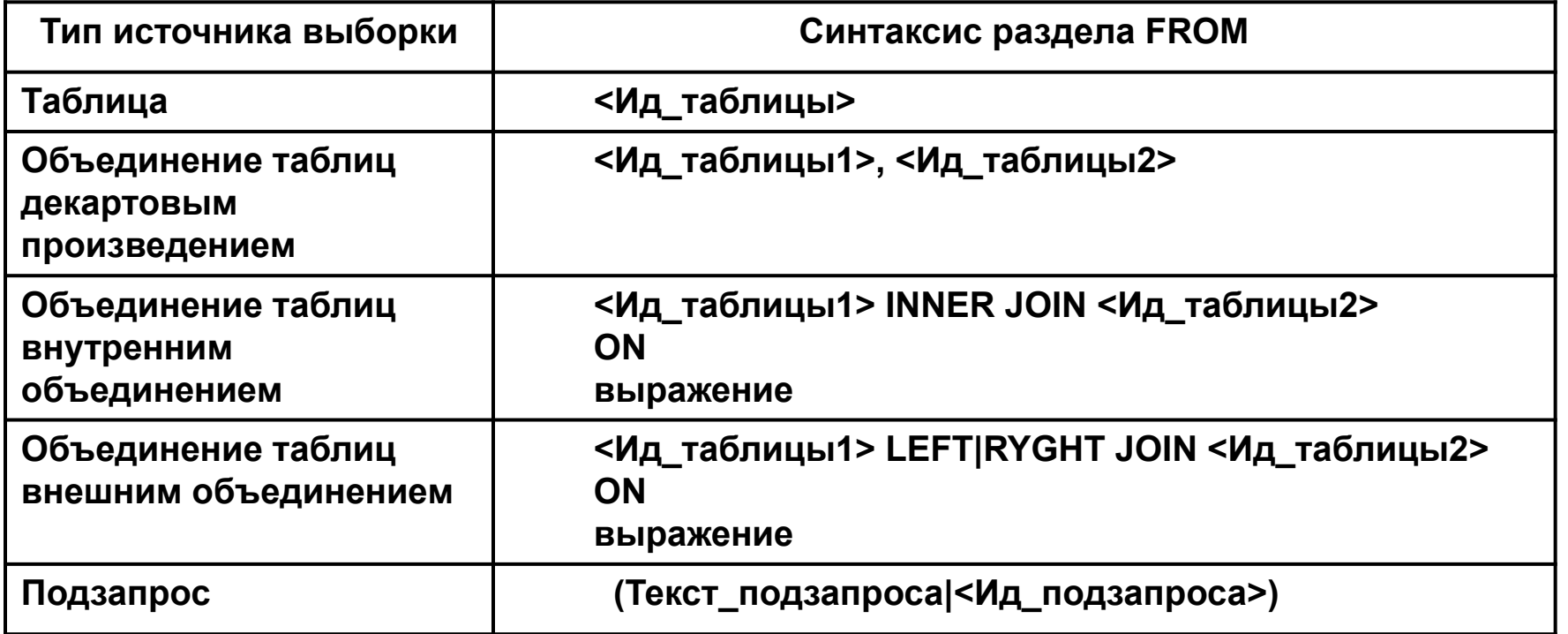

**<Ид\_таблицы1>.<Ид\_поля> – полное имя поля**

**[Идентификатор с разделителем] – синтаксис идентификатора, содержащего разделительный символ (пробел)** 

**\* – обозначает полный список полей таблицы**

#### Объединение декартовым произведением

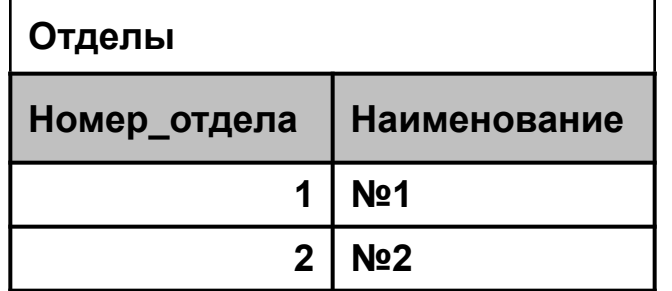

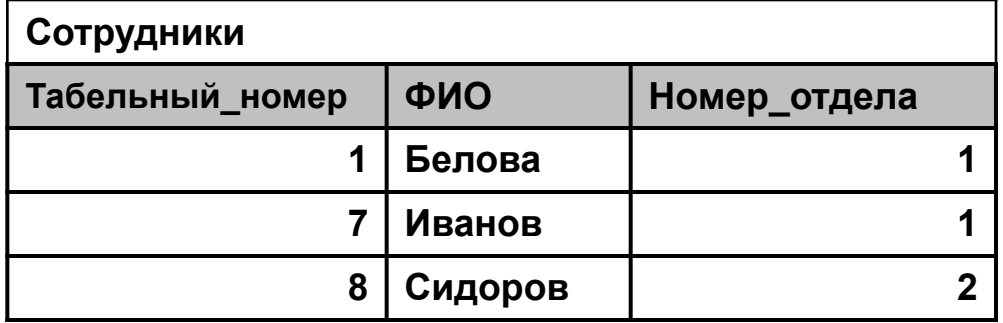

**SELECT Отделы.Наименование, Сотрудники.ФИО FROM Отделы, Сотрудники;**

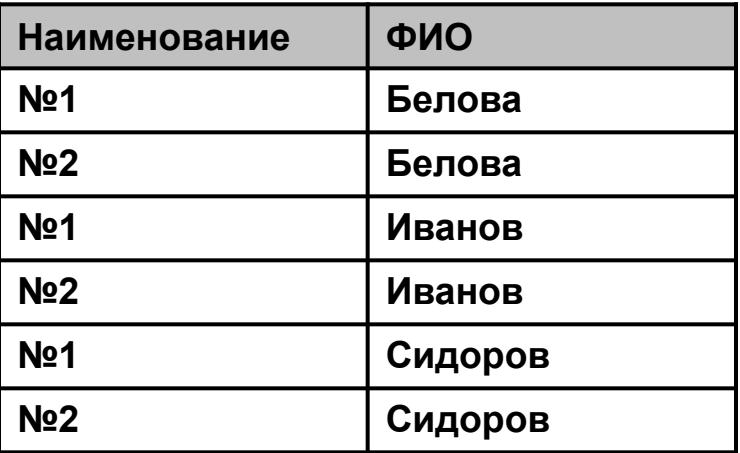

### Внутреннее объединение

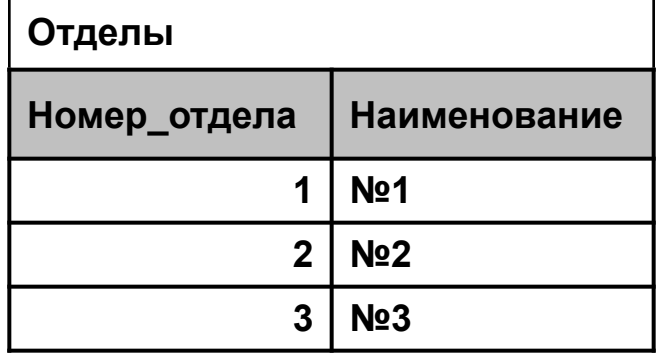

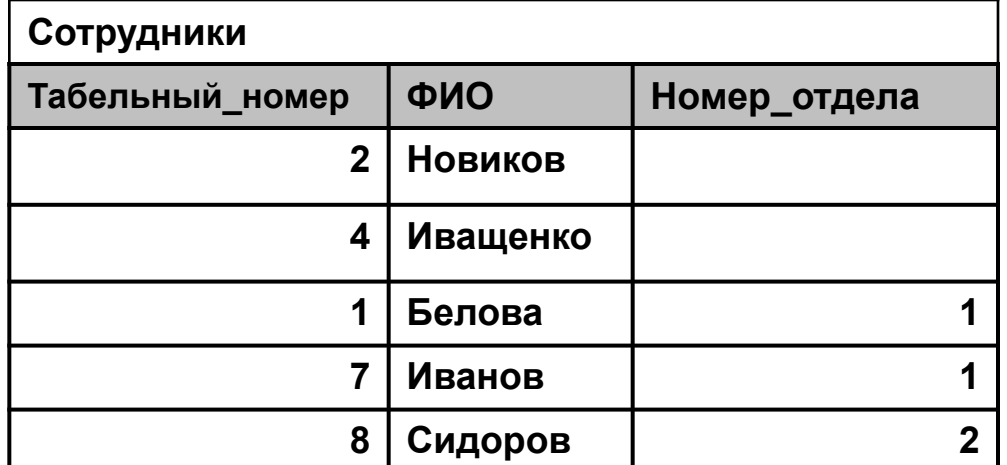

**SELECT Отделы.Наименование, Сотрудники.ФИО FROM Отделы INNER JOIN Сотрудники ON Отделы.Номер\_отдела = Сотрудники. Номер\_отдела;**

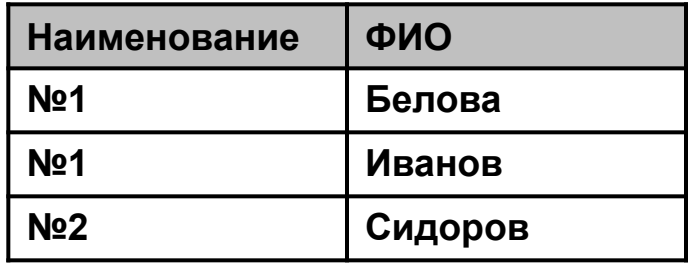

#### Левое внешнее объединение

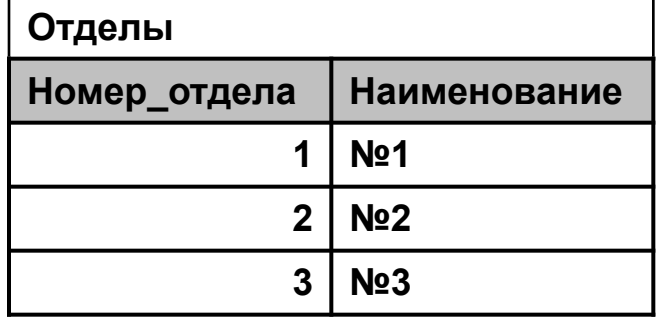

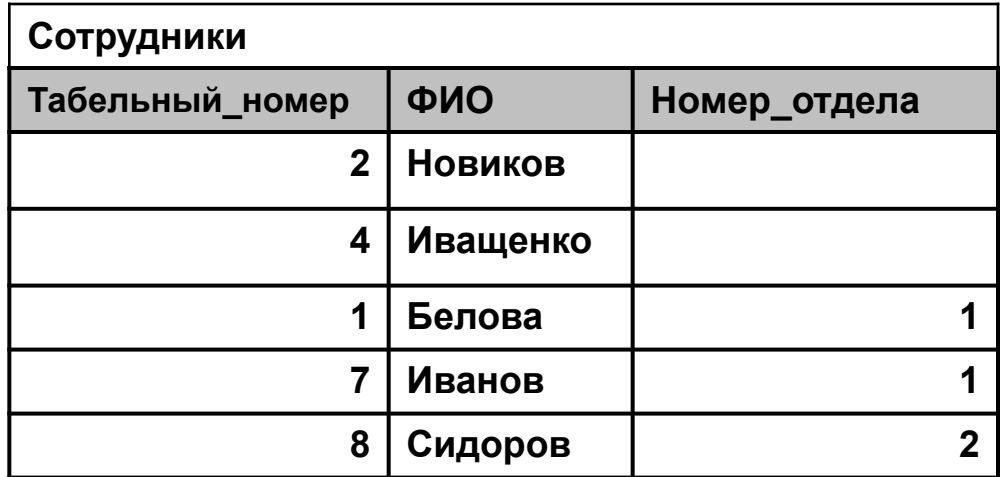

**SELECT Отделы.Наименование, Сотрудники.ФИО FROM Отделы LEFT JOIN Сотрудники ON Отделы.Номер\_отдела = Сотрудники. Номер\_отдела;**

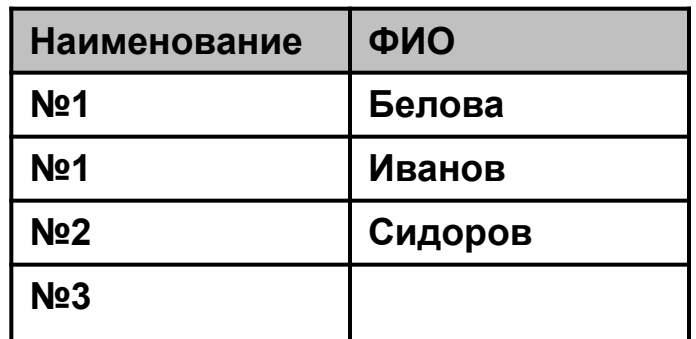

#### Правое внешнее объединение

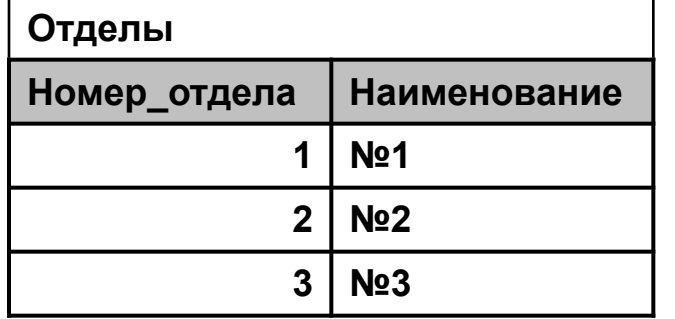

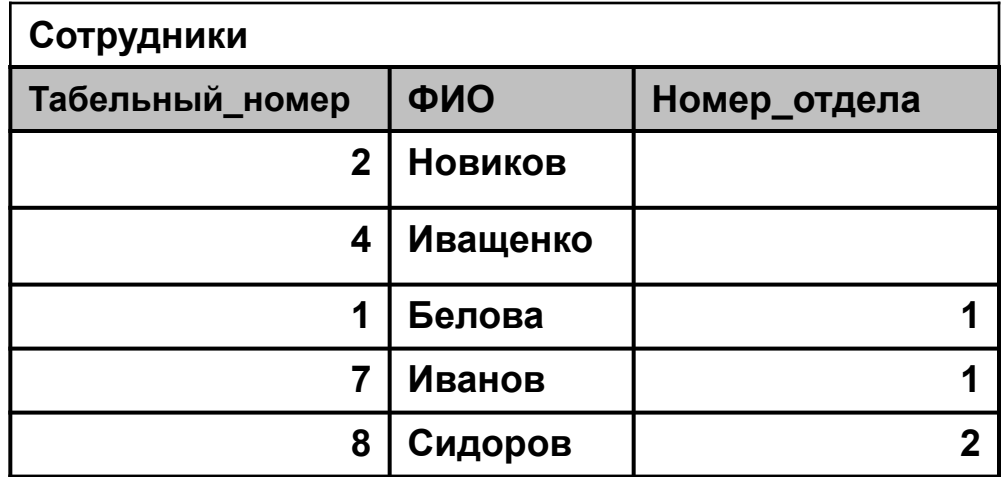

**SELECT Отделы.Наименование, Сотрудники.ФИО FROM Отделы RIGHT JOIN Сотрудники ON Отделы.Номер\_отдела = Сотрудники. Номер\_отдела;**

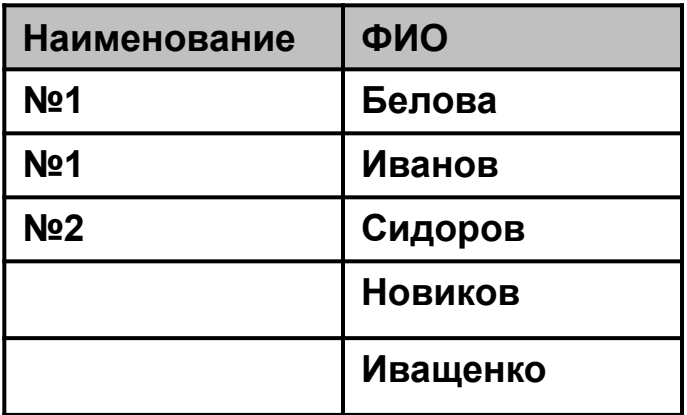

### Объединение трёх таблиц

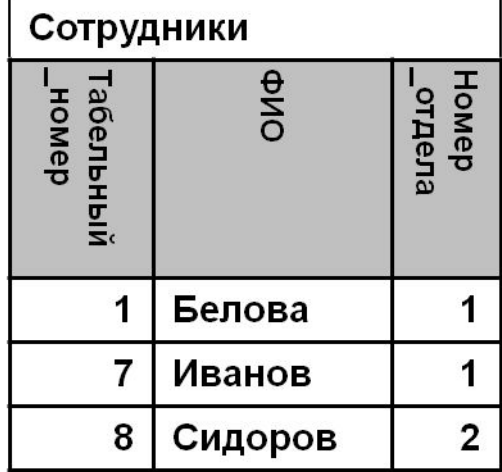

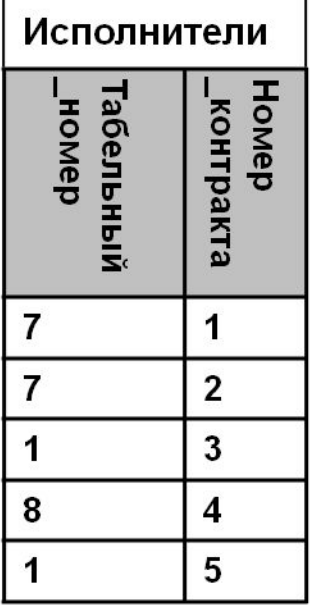

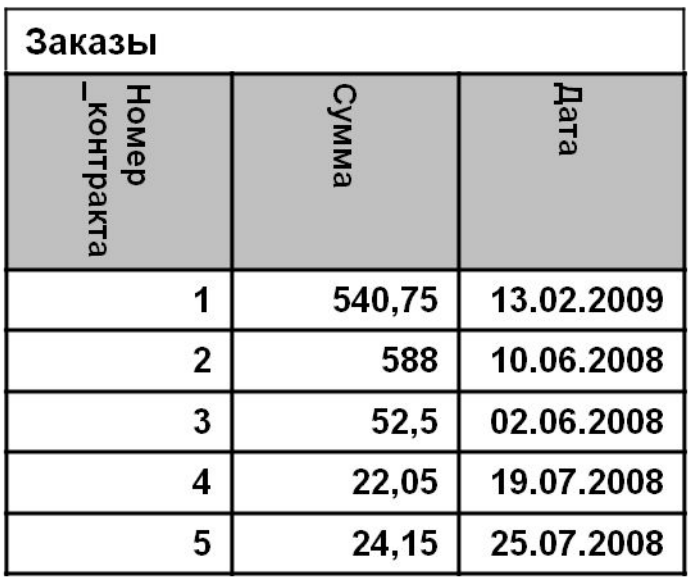

SELECT Сотрудники. Табельный номер, Сотрудники.ФИО, Исполнители.

Табельный\_номер, Исполнители.Номер\_контракта, Заказы.Номер\_контракта, Заказы.Дата

FROM

Заказы INNER JOIN

(Сотрудники INNER JOIN Исполнители ON Сотрудники.Табельный\_номер =

Исполнители.Табельный\_номер)

ON Заказы.Номер\_контракта = Исполнители.Номер\_контракта;

## Объединение трёх таблиц

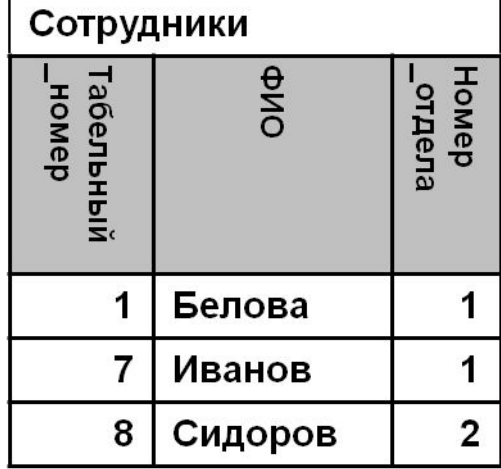

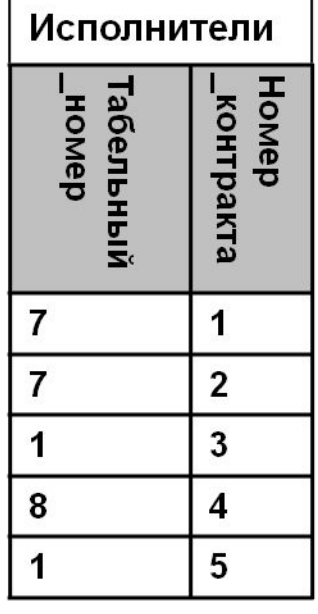

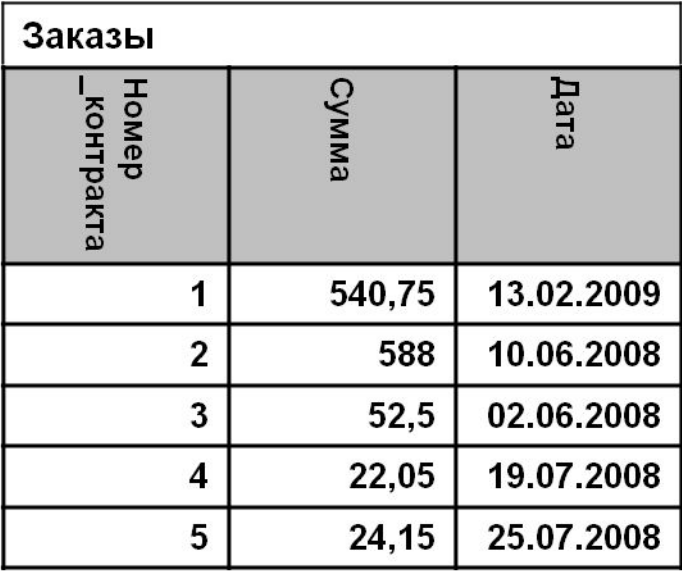

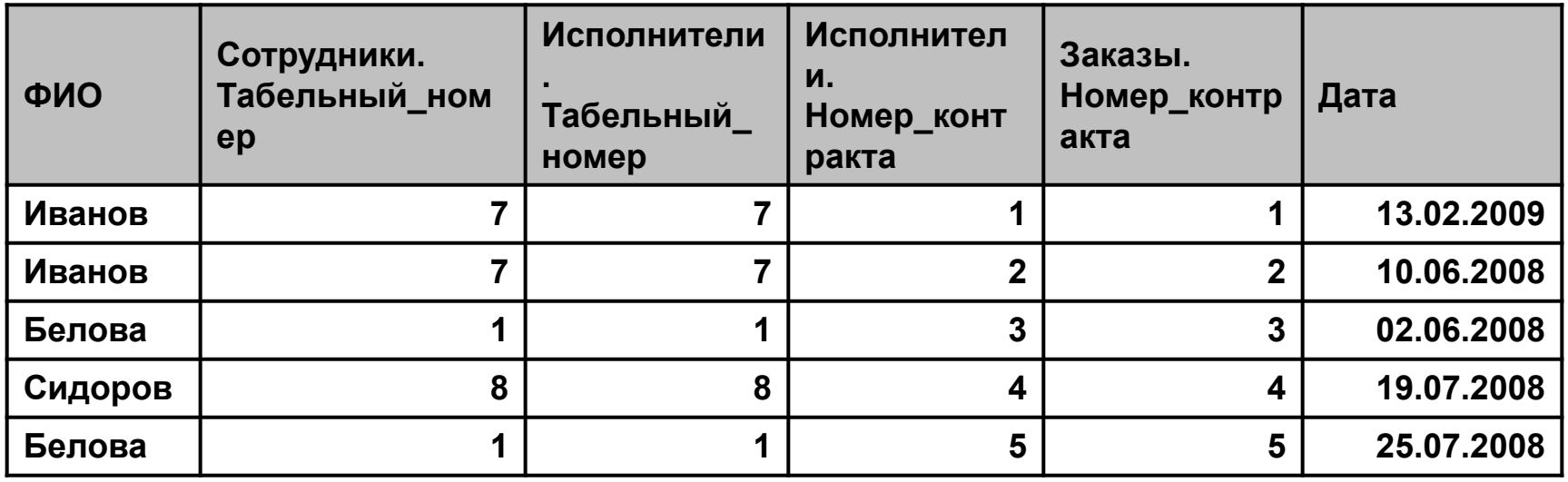

#### Группировка данных

**<список\_группировки> -** состоит из выражений по значениям которых будет проводиться группировка.

**Агрегатные функции** используют в качестве аргумента последовательность значений.

**AVG(<список значений>)** - среднее **COUNT(<список значений>)** или **COUNT (\*)** – число значений **MAX(<список значений>)** - максимальное из всех значений **MIN(<список значений>)** - минимальное из всех значений **SUM(<список значений>)** - сумма всех значений

При наличие группировки агрегатные функции получают в качестве аргумента значения вычисляются для каждой группы.

Раздел **Having** содержит фильтрующие логическое выражение, которое накладывается на сгруппированную таблицу. В данном разделе можно использовать агрегатные функции.

#### Пример: одиночная группировка

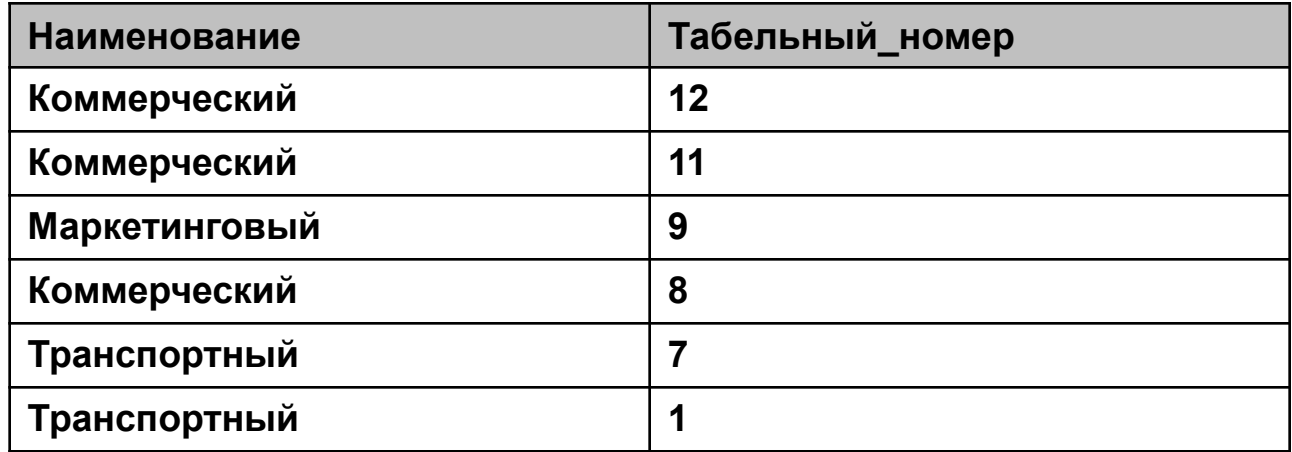

SELECT Наименование,Count(Табельный\_номер) AS Количество FROM Отделы INNER JOIN Сотрудники ON Отделы.Номер\_отдела = Сотрудники.Номер\_отдела GROUP BY Наименование ;

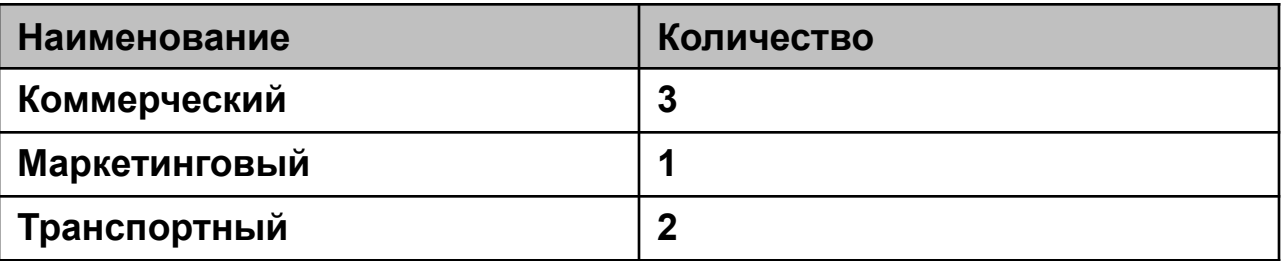

#### Пример: использование Having

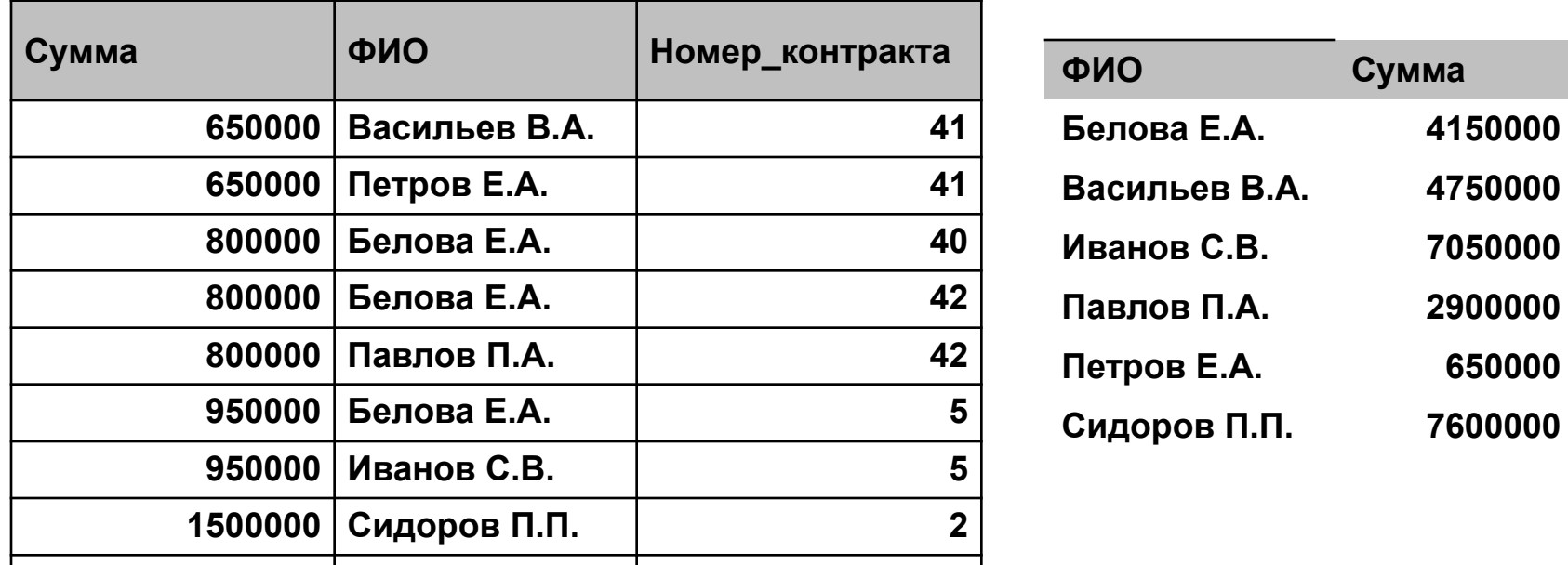

**1500000 Сидоров П.П. 4 SELECT ФИО, sum(Сумма) AS Сумма**

**FROM Заказы INNER JOIN (Сотрудники INNER JOIN Исполнители ON Иванов С.В. 3 Сотрудники.Табельный\_номер=Исполнители.Табельный\_номер) ON Васильев В.А. 39 Заказы.Номер\_контракта=Исполнители.Номер\_контракта Иванов С.В. 39 GROUP BY ФИО Васильев В.А. 38 HAVING sum(Сумма)> 5000000;**

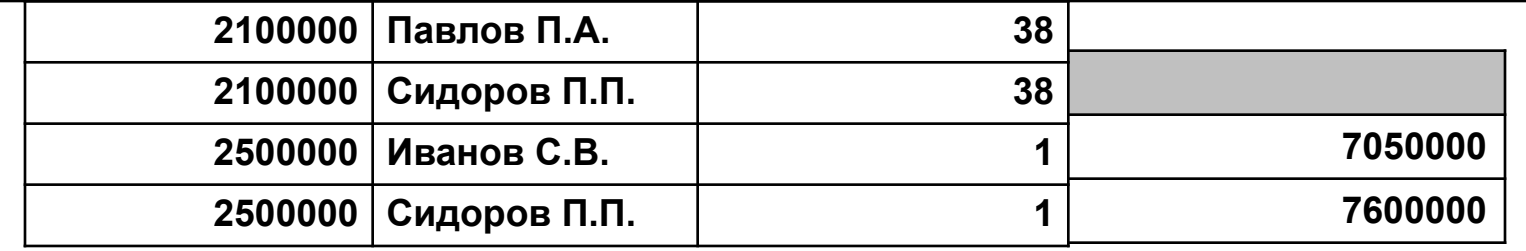

#### Пример: использование Having

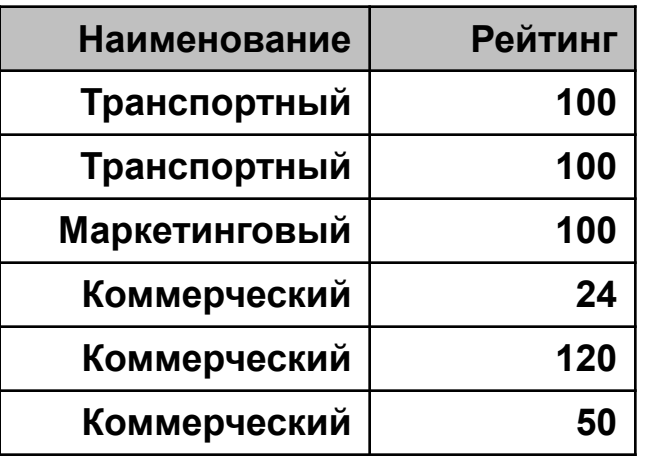

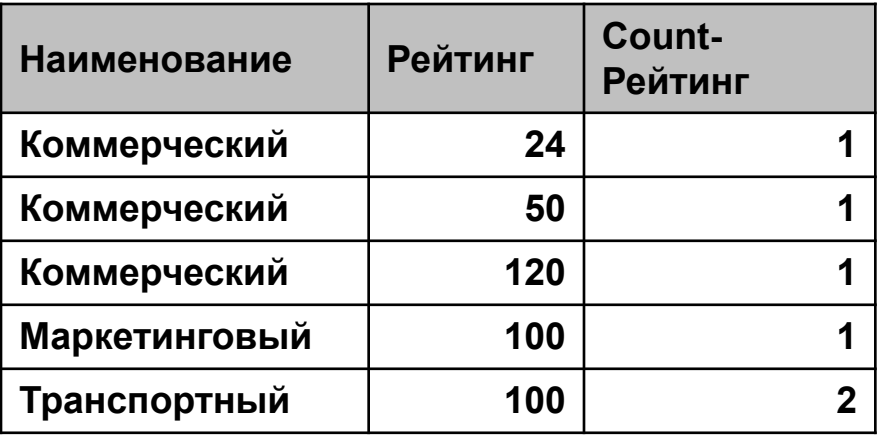

**SELECT DISTINCT Наименование FROM Отделы INNER JOIN Сотрудники ON Отделы.Номер\_отдела = Сотрудники.Номер\_отдела GROUP BY Наименование, Рейтинг HAVING (((Count(Рейтинг))>1));**

**Наименование**

**Транспортный**

#### Подзапросы

Подзапрос может использоваться внутри основного запроса в качестве: ▪Списка

▪Константы

•Таблицы

Вывести сведения о всех сотрудниках, чья зарплата превышает среднюю зарплату по первому отделу.

SELECT ФИО, Зарплата FROM Сотрудники WHERE Зарплата > ( SELECT avg(Зарплата) FROM Сотрудники where Номер\_отдела = 1; );

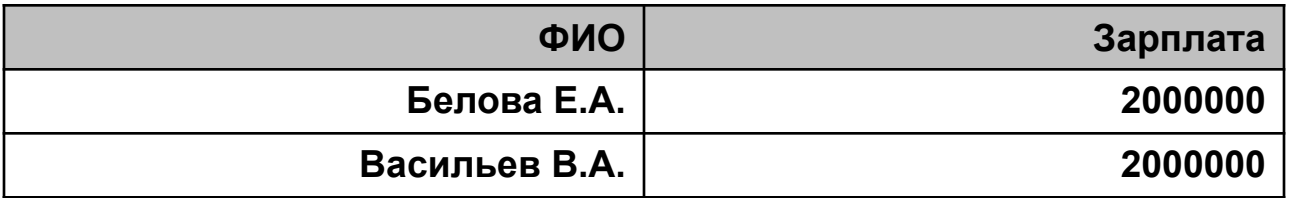

#### Подзапросы

Сколько заработали сотрудники каждого отдела, учитывая что за каждый контракт сотрудник получает 5 % от его стоимости

SELECT ФИО, Sum(Сумма\*0.05)+Зарплата AS [Sum-Сумма], Сотрудники. Номер\_отдела AS N FROM Сотрудники INNER JOIN (Заказы INNER JOIN Исполнители ON Заказы. Номер\_контракта=Исполнители.Номер\_контракта) ON Сотрудники. Табельный\_номер=Исполнители.Табельный\_номер GROUP BY ФИО, Зарплата, Сотрудники.Номер\_отдела

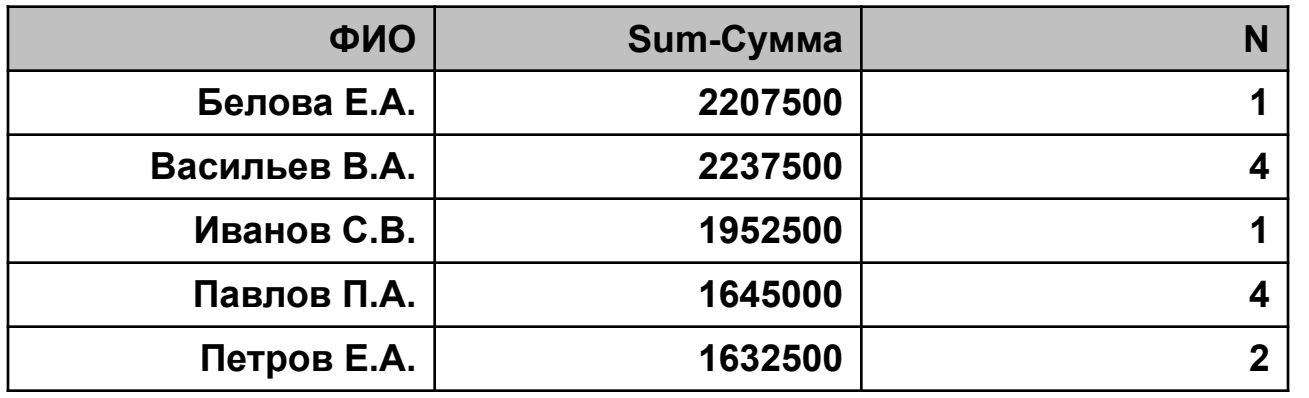

SELECT [SubQ].N AS [Номер отдела], Sum(SubQ.[Sum-Сумма]) AS [Общий заработок] FROM ( Текст подзапроса) AS SubQ GROUP BY [SubQ].N;

# **Псевдоним**

Задаёт новое имя таблицы или подзапроса, которое можно использовать в пределах основного запроса

Синтаксис:

#### **Ид\_таблицы|Текст подзапроса Псевдоним**

Пример:

- Вывести имена всех сотрудников с такой же зарплатой, как у Иванова, так чтобы этот запрос.
- SELECT a.ФИО,a.зарплата, b.ФИО,b.зарплата

FROM сотрудники as a, сотрудники as b

WHERE а.зарплата = b.зарплата

AND b.Табельный номер = 9  $AND$  a.  $\Phi$  $MO$  <> b.  $\Phi$  $MO$ 

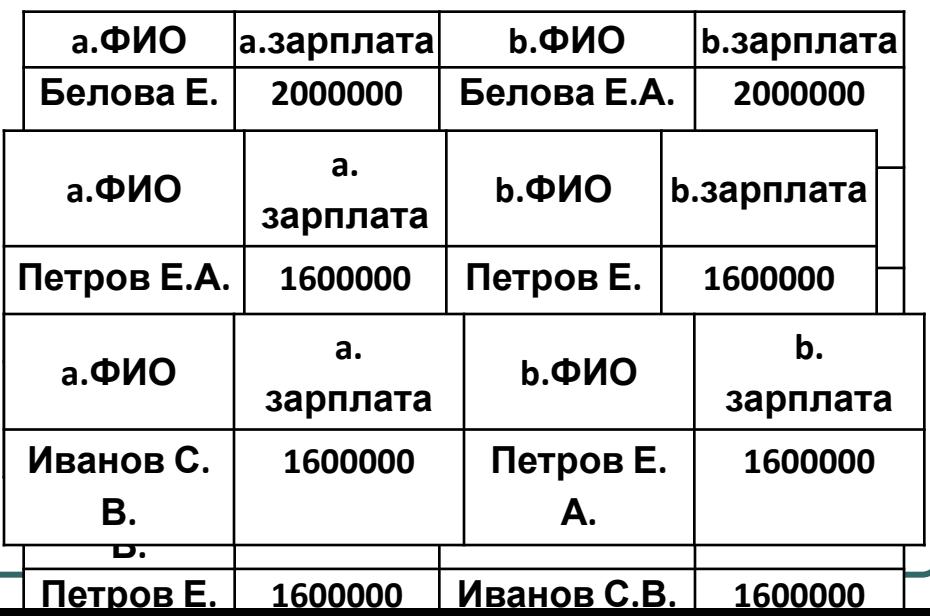

Подзапрос в разделе select

Условие: подзапрос должен возвращать одно значение для каждой строки.

Количество сотрудников в отделах **SELECT Номер\_отдела, (select COUNT(Наименование) FROM Сотрудники a WHERE a.Номер\_отдела = b. Номер\_отдела) AS Отдел FROM Отделы AS b;**